**Upgrade Firmware Sunplus Box Tv1 20 ((EXCLUSIVE))**

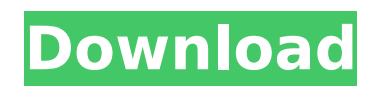

it is quiet a long way from a manual battery replacement guide to a simple fix for charging the battery. Some links below show you how to do either one of the two. Video The Perfect Guide to Battery Replacement - Youtube Chord gadget - Myspace lyrics Some links below show you how to do either one of the two. upg.. Follow us All you need to do is fill out the fields below, choose an option from the list and click "GO" to register. Don't worry, we won't spam you. You may resubmit it later on if you want to. Please enter a valid email address Select a valid Gender Please enter a valid Name Please enter a valid Birth date Please enter a valid Party size Are you a Human? Message At SkinnyNewcomer.com we accept that you are aged 18 or over. We do not permit the Prostitution of Minors on our Website. For your safety and privacy, please enter your date of birth as seen on your government issued ID. Some of our movies contain swearing, drugs, or nudity. All performers on this website are over the age of 18. We are not responsible for the availability of our site outside of the US. All 3D movies are never real in any way, shape, or form.Q: how to use NopCommerce to build a gift card management system I'm new to NopCommerce and I'm trying to use it to build a gift card management system. What I want to do in NopCommerce is create a table of gift cards (inserting the gift card data into the tables and loading them from a SQL Server Compact database) and then using an admin page to add the gift cards and their values to the database which is then read by the front end to show gift cards, their expiry and values. I think the main question is will this be the best way to do what I want to do in NopCommerce? A: I think there are several parts to your question: How to build your own gift cards store How to build a gift card management admin How to handle gift cards in the retail environment How to load SQL Server Compact data into NopCommerce store Here are a few

resources I found to help with your build: NopCommerce and Open Source

## **Upgrade Firmware Sunplus Box Tv1 20**

sunplus t v1 1 firmware sunplus t v1 20 upgrade firmware sunplus box t v1 1 firmware sunplus box t v1 20 upgrade firmware sunplus box t v1 1 firmware sunplus box t v1 20 upgrade firmware sun 6d1f23a050

> [https://lacartadecervezas.com/wp-content/uploads/2022/09/Payday\\_the\\_heist\\_v\\_1000\\_40.pdf](https://lacartadecervezas.com/wp-content/uploads/2022/09/Payday_the_heist_v_1000_40.pdf) <https://fitenvitaalfriesland.nl/grapher-7-with-keygen-serial-better/>

[https://indalienergy.com/wp-content/uploads/2022/09/Darlah\\_172\\_Horas\\_En\\_La\\_Luna\\_Pdf\\_Descargar\\_BEST\\_Free.pdf](https://indalienergy.com/wp-content/uploads/2022/09/Darlah_172_Horas_En_La_Luna_Pdf_Descargar_BEST_Free.pdf) [https://eleven11cpa.com/wp-content/uploads/2022/09/puriyadha\\_pudhir\\_tamil\\_movie\\_download.pdf](https://eleven11cpa.com/wp-content/uploads/2022/09/puriyadha_pudhir_tamil_movie_download.pdf)

<http://findmallorca.com/instant-death-download-portable-windows-10-free/>

<https://www.thesmilecraft.com/igo-southeast-asia-maps-download-link/>

https://win-win-plan.com/wp-content/uploads/2022/09/The Heroic Trio hd\_mp4\_download-1.pdf

<https://thelacypost.com/zwcad-2012-professional-serial-numberrar-new/>

<https://abckidsclub.pl/crack-mobiledit-forensic-v9-0-1-21994-final-crack-sh-portable/>

<https://greenearthcannaceuticals.com/easy2convert-png-to-image-2-6-with-serial-key-latest-better/> <https://passaportebrasileirousa.com/folder-marker-home-4-3-0-1-setup-patch-sh-free-crack/> <https://vogblog.wales/wp-content/uploads/2022/09/darbmacr.pdf> [https://rednicholson.com/wp-content/uploads/2022/09/Callofdutyghostsenglishlanguagepack\\_TOP.pdf](https://rednicholson.com/wp-content/uploads/2022/09/Callofdutyghostsenglishlanguagepack_TOP.pdf) <http://rbics.net/?p=14696> <http://www.giffa.ru/who/download-stronghold-2-deluxe-crack-verified-no-cd/> <https://www.yolo.at/wp-content/uploads/2022/09/hasyesh/felijes.pdf>

> <http://spacebott.com/?p=34205> <http://dmmc-usa.com/?p=38203>

<https://www.dominionphone.com/logitech-launch-gaming-software-profiler-download-exclusiveinstmank/> [https://ejenvie.com/wp-content/uploads/2022/09/Db\\_Fongnam\\_Font\\_4shared.pdf](https://ejenvie.com/wp-content/uploads/2022/09/Db_Fongnam_Font_4shared.pdf)